## 全国高等専門学校 第 29 回プログラミングコンテスト

会期 : 平成 30 年 10 月 27 日(土)~10 月 28 日(日) ・ 2 日間

会場 : アスティとくしま [JR 徳島駅から徒歩約 60 分・バス約 15 分/3.5Km]

#### 日本旅行の【参加登録受付システム】について

この度、「全国高等専門学校 第 29 回プログラミングコンテスト」が開催されることを心よりお慶び申し上げます。 ㈱日本旅行 西日本 MICE(マイス)営業部では、大会にご参加されます皆様の便宜をはかるため、大会の参加登録、 ご宿泊等のお手伝いさせていただくこととなりましたので、何卒よろしくお願い申し上げます。

#### 【 参加登録受付システムについて 】

 参加登録や各種お申込、ご精算まですべてコンピューター上での受付をさせていただきます。 大会の主催者運営 業務の効率化だけでなく、大会参加者に対するサービス向上を図ります。 これにより、参加登録の受付・ホテルの即時 予約・入金管理等を一括管理することができます。

#### 【 メリット 】

1. 24 時間申込受付 ・・・ インターネット利用による 24 時間申込・変更・取消が可能です。

2. 迅速な回答 ・・・ 自動返信メールシステムにより、お申込内容に対する回答を迅速に致します。

3. 在庫管理システム ・・・ リアルタイム在庫管理システムにより、ご希望のホテルを確実に予約できます。

4. 個人情報 ・・・ SSL 技術(データの暗号化)を採用することにより、安全な個人情報の交換を実現しています。

#### 【 URL 】

#### https://va.apollon.nta.co.jp/procon2018/

☆ すべてのご参加者は、参加登録が必要です。

☆ 「全国高等専門学校プログラミングコンテスト」オフィシャルサイトからもお入りいただけます。

# システム稼働開始日時 : 平成 30 年 7 月 2 日(月)12 時 00 分

#### 参加登録等申込締切日 : 平成 30 年 8 月 31 日(金)24 時 00 分

#### 【 お申込内容 】

1. 参加登録 | | | | 参加登録の他、お弁当・情報交換会等の受付を承ります。

2. ホテル予約 ・・・ 客室在庫数がわかり即時予約できます。 期間中以外のご宿泊は別途ご相談下さい。

- 3. 予約確認・変更 ・・・ 現在の予約内容の確認や変更が可能です。
- 4. お支払い ・・・ クレジットカード決済・コンビニ決済・銀行振込からお選び下さい。請求書の発行も可能です。

#### 【 その他 】

- インターネット上で解決できない問題点、お問合わせにつきましては個別にフィードバックさせていただきます。
- インターネット環境により、接続できない場合は下記宛て、E-mail にてお問合わせください。

#### 【 お問合わせ 】

### 株式会社 日本旅行 西日本 MICE(マイス)営業部 インチ ディスター 530-0001 大阪市北区梅田 1-11-4 大阪駅前第4ビル5 階 TEL : (06) 6342-0240 / FAX : (06) 6342-0232 / E-mail : procon\_2018@nta.co.jp 営業時間 : 平日 09:45~17:45 土日曜祝日休み 担当 :浦田・東房

# 全国高等専門学校 第29回 プ ロ グ ラ ミ ン グ コ ン テ ス ト

参加登録システムのご案内

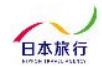

Copyright © NIPPON TRAVEL AGENCY All Rights Reserved

# TOPページ

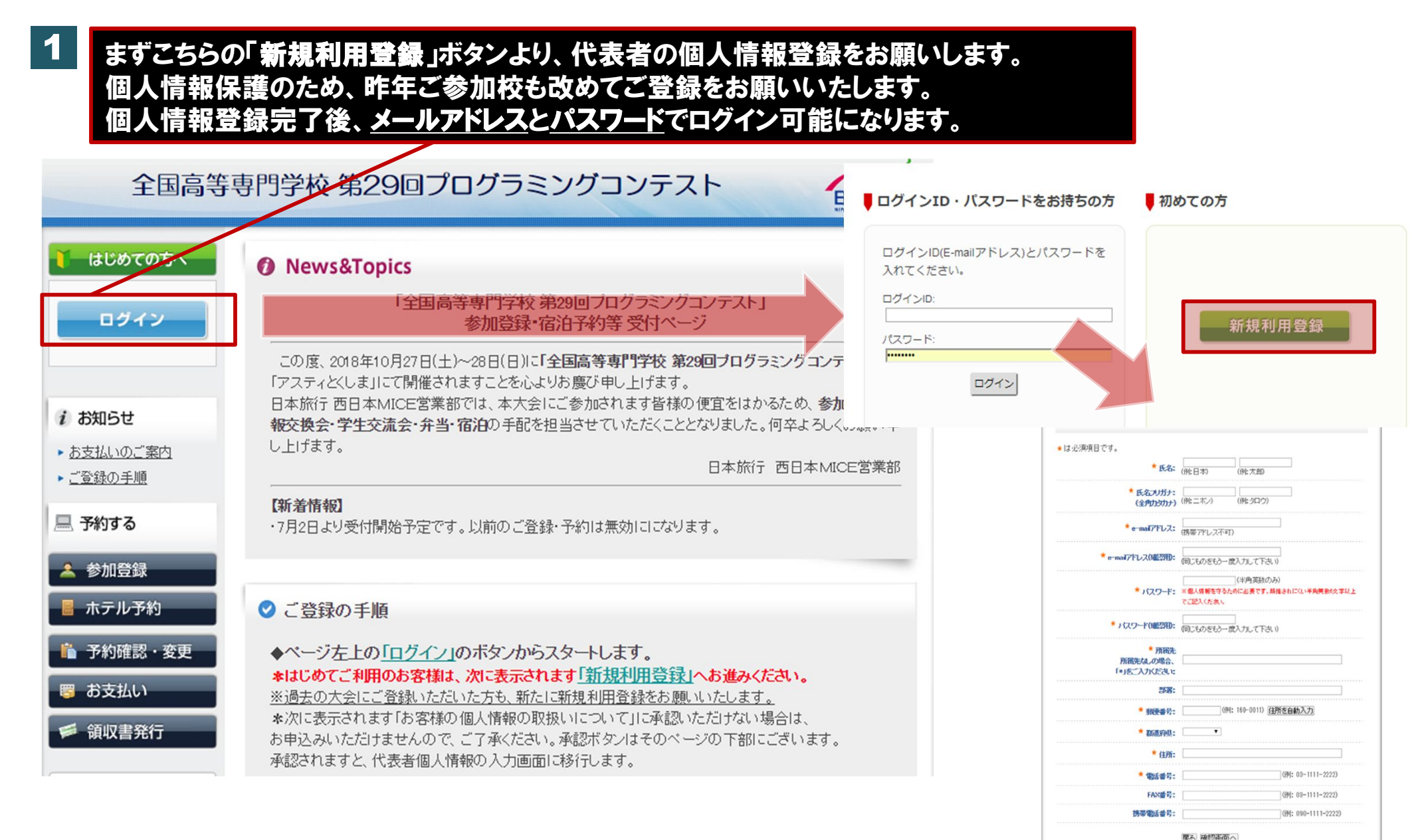

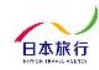

参加登録画面 こちらのページで「参加登録」/「昼食(弁当)」「情報交換会」「学生交流会」等のお申込を承ります。

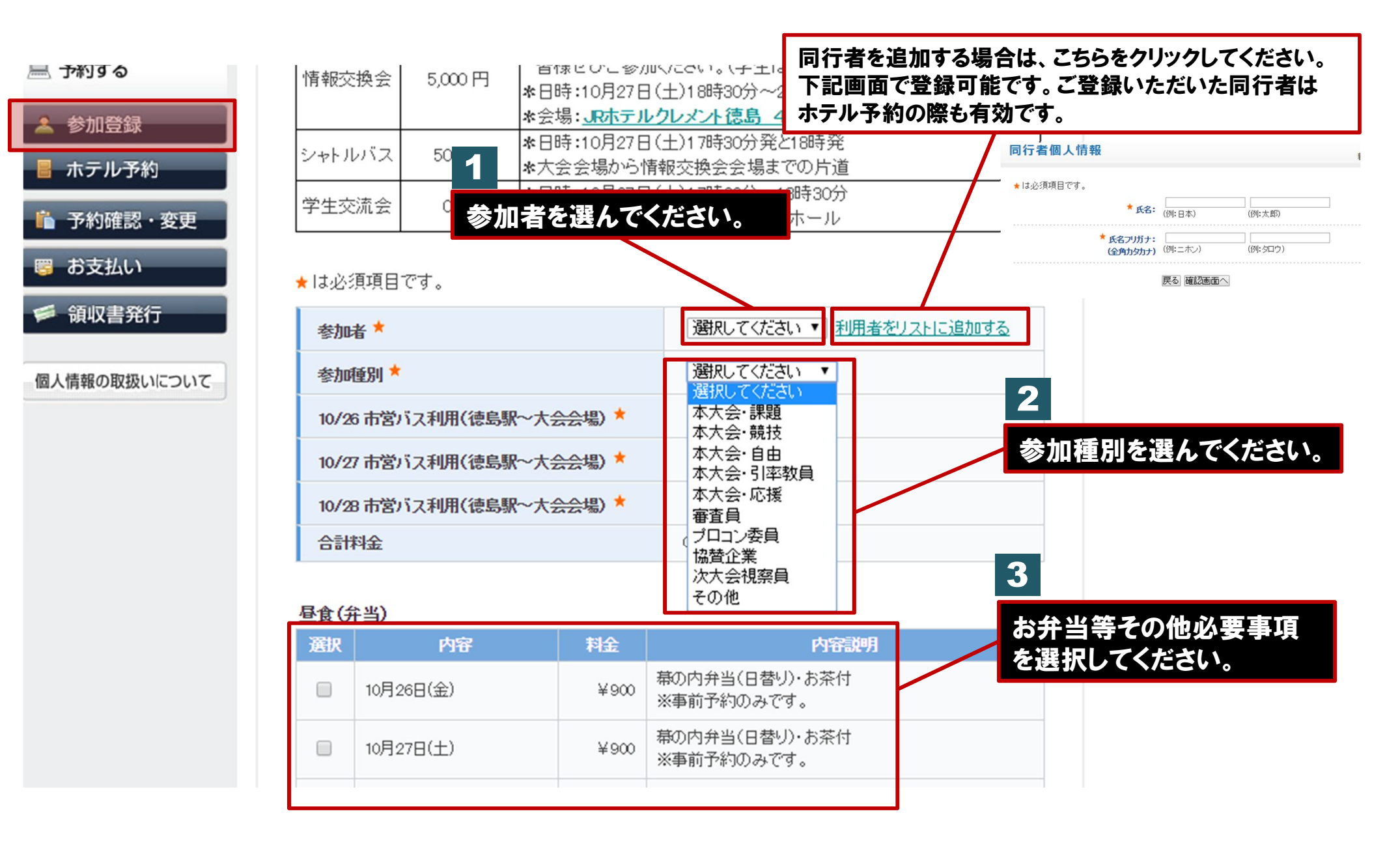

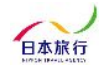

 $\mathcal{A}$  pollon

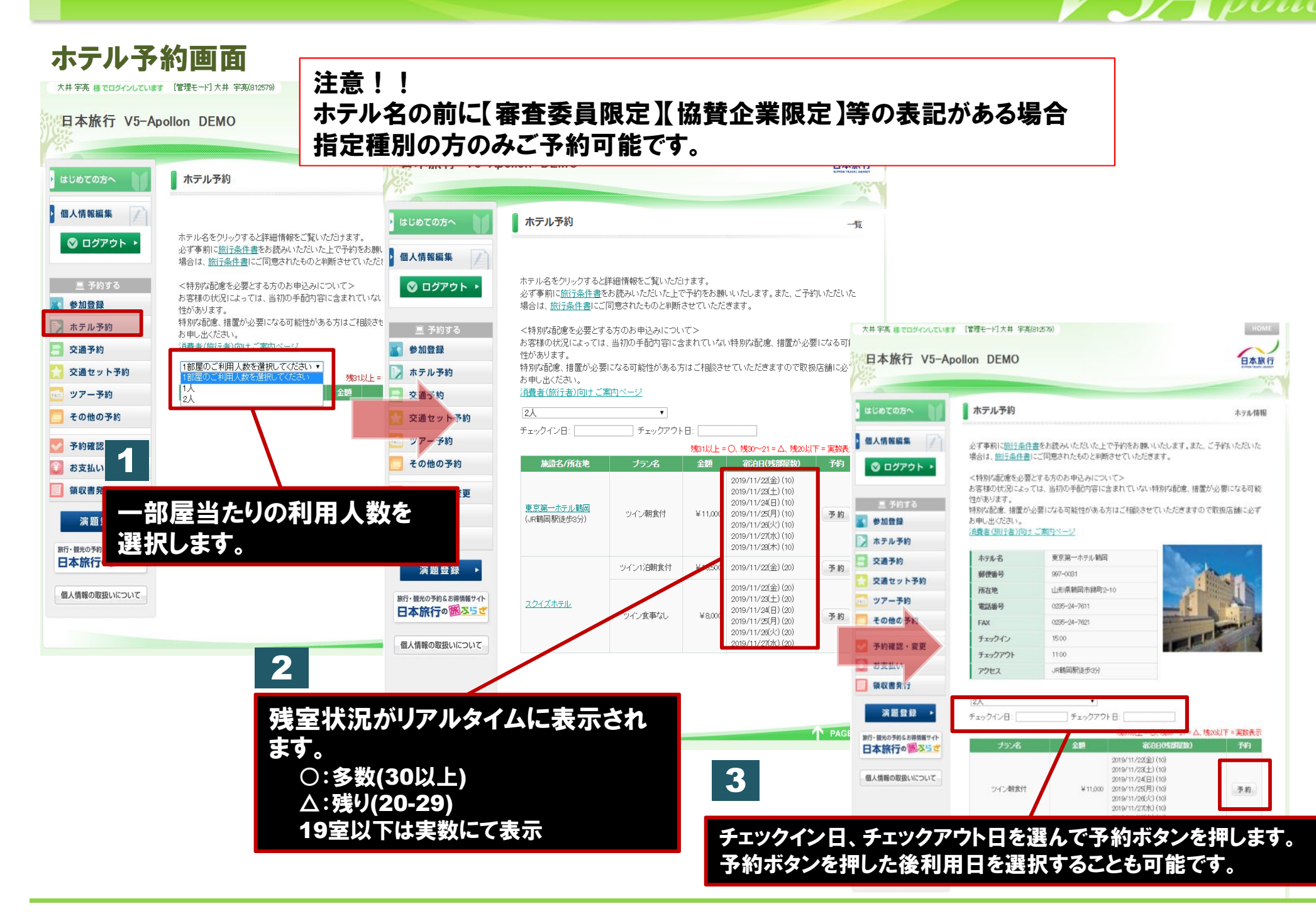

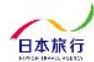

# 予約確認・変更画面

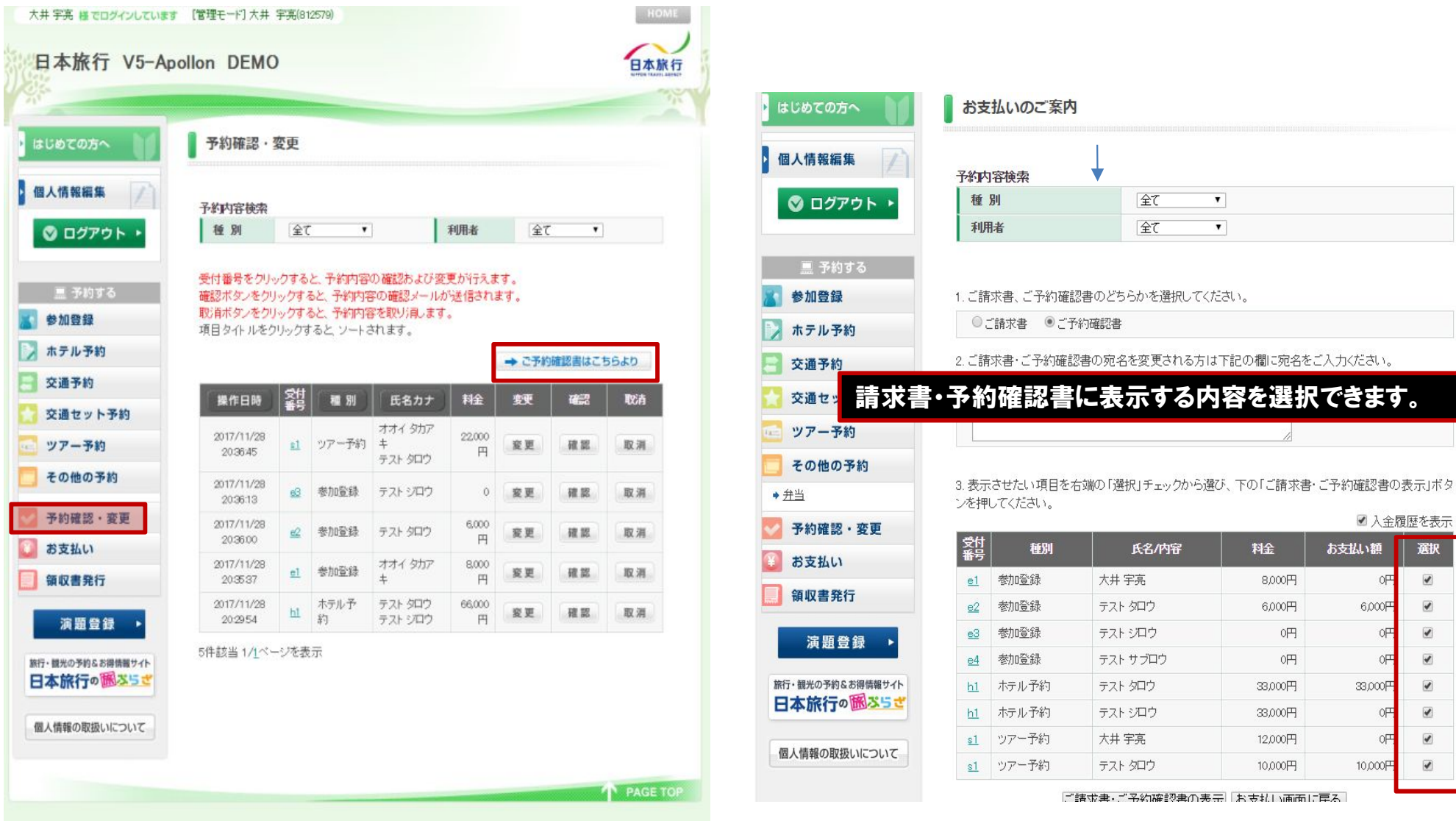

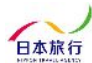

A pollon

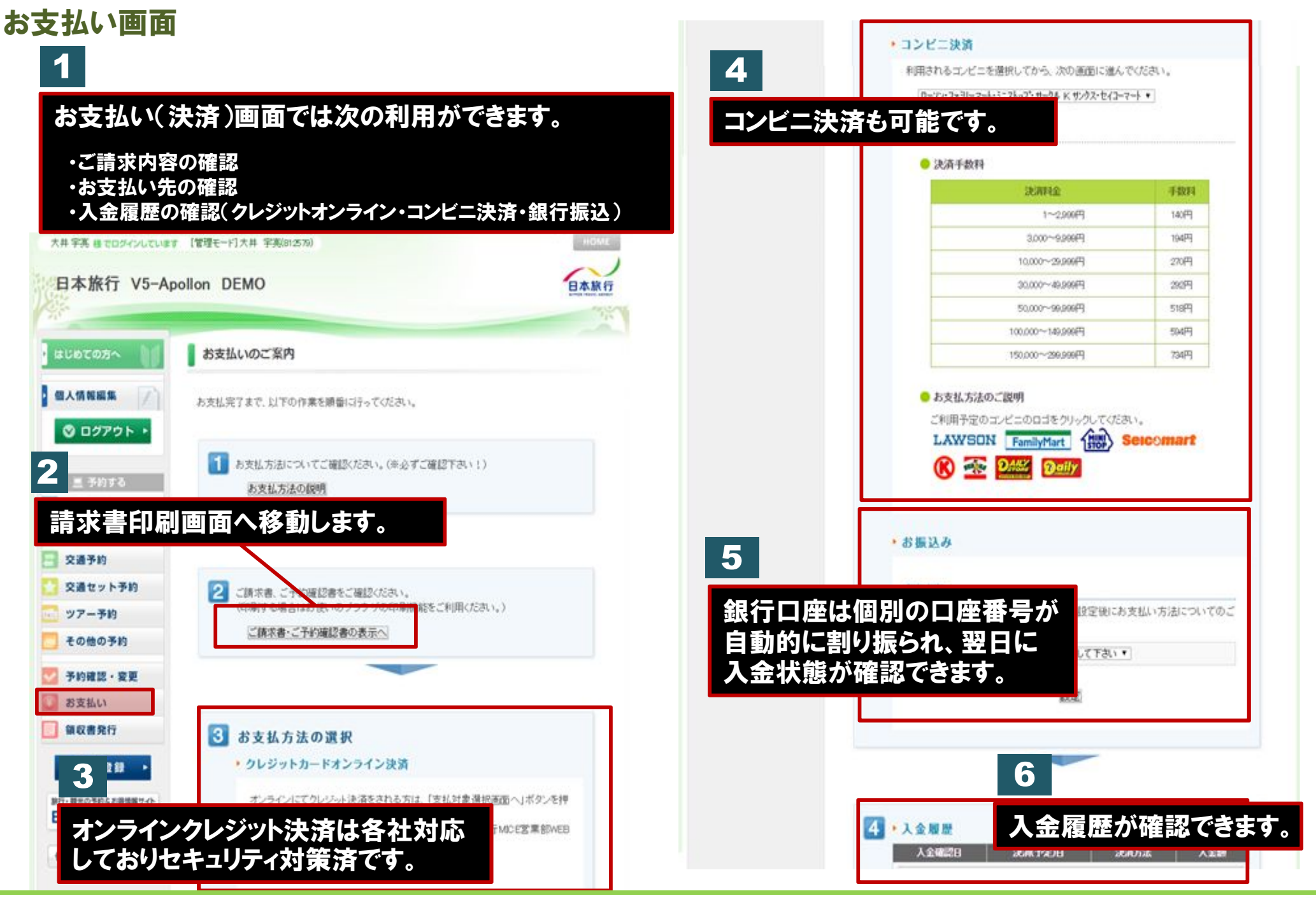

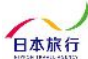

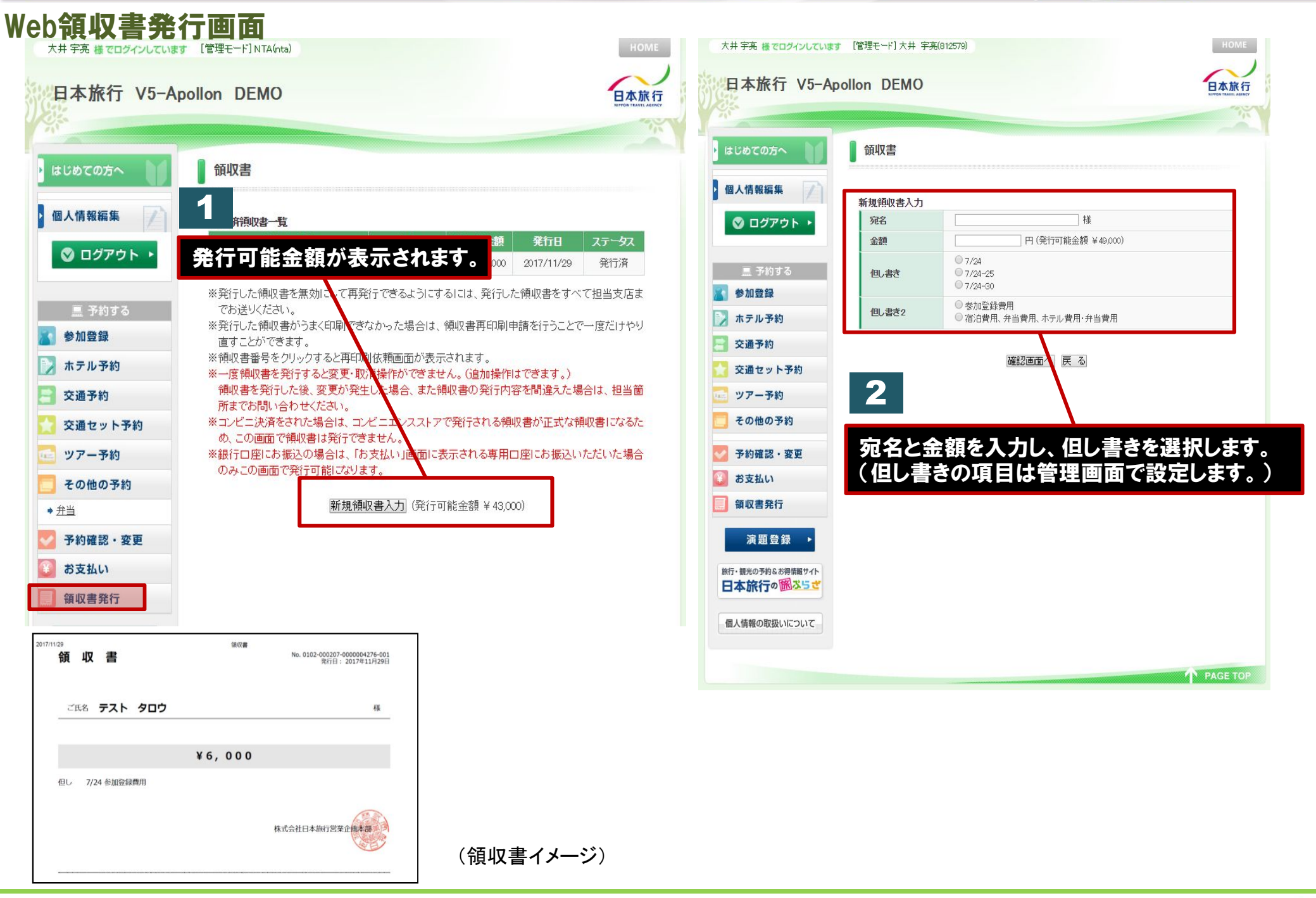

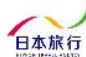

<del>-l</del> polloi